# Transports in Spend Performance **Management**

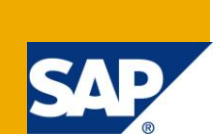

# **Applies to:**

SAP Spend Performance Management 2.0 and 2.1, SAP BW, SAP SRM, Implementation Partners, Analytics, SAP eSourcing, Enterprise Performance Management (EPM), Operational Performance Management (OPM). For more information, visit the [Enterprise Performance Management homepage.](http://www.sdn.sap.com/irj/bpx/epm)

### **Summary**

Spend Performance Management (SPM) application contains wide array of content including BI objects, UI reports, Configuration, Extractors etc. This Article tries to explain the different transport options available for each type.

**Author:** Divyesh Jain

**Company:** SAP AG

**Created on:** 24 Nov 2010

### **Author Bio**

Divyesh is a developer in SAP with over 5 years of experience in Netweaver BI and ABAP development. His current focus areas include Spend Performance Management Data Model, Data Management and Extractors.

# **Table of content**

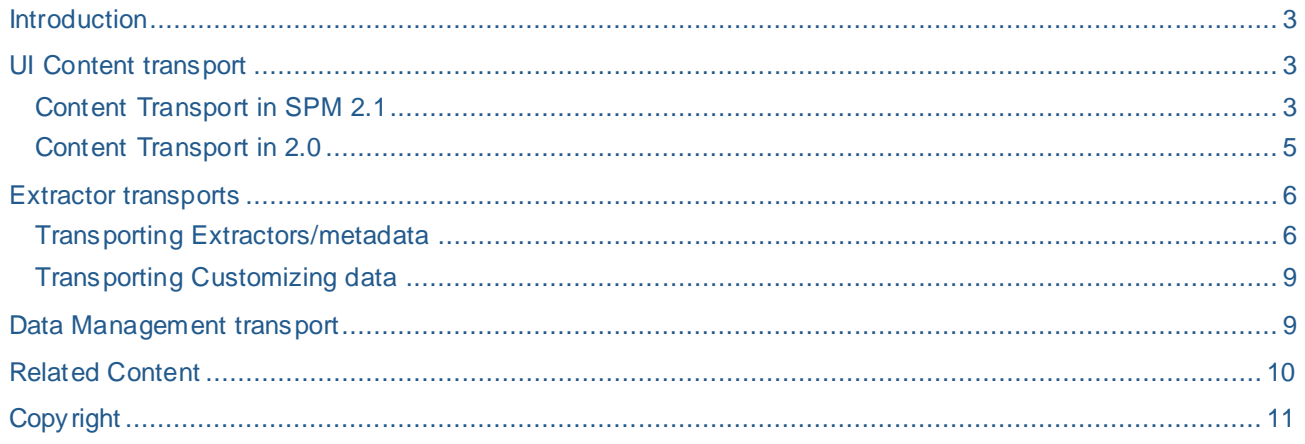

#### <span id="page-2-0"></span>**Introduction**

Spend Performance Management (SPM) application contains wide array of content including BI objects, UI reports, Configuration, Extractors etc. In many customer landscapes these objects are generally created only in Dev box and then transported to Quality and Production. Due to the wide variety of content there is no single process to transport everything but different options for each one. This Article tries to explain the different transport options available for each type. These object types will be covered in following section:

- UI content (in 20 and 21) Reports, Dashboard, Application Properties etc.
- **Extractors**
- Extractor customizing settings
- BI objects InfoProviders, Queries, Transformations etc.
- Data Management customizing settings Templates, Global variables etc.

#### <span id="page-2-1"></span>**UI Content transport**

UI content here refers to the reporting content created in SPM UI. This includes but not restricted to UI reports, Dashboard, Application Properties etc. Content transport has different process for releases 20 and 2.1. For all other objects the steps are same for both the releases.

#### <span id="page-2-2"></span>**Content Transport in SPM 2.1**

Program OPM\_PS\_TRANSPORT can be used to transport content. This program has three input parameters:

REQUEST: The transport request number

ROLE: All the content for which this role has authorization will be transported.

GUID: Starting SP05 this program has a third parameter GUID which can be used to transport a single node.

Please note that in a single program run either ROLE based or GUID based transport can be done but not together.

Transport using GUID

To identify the GUID for a particular node you can run the FM OPM\_PS\_GET\_NODES\_METADATA. For example if you are trying to transport the public folder, perform following steps:

1. Run the FM OPM\_PS\_GET\_NODES\_METADATA with IV\_NODE\_PATH = 'X' and IV\_IS\_ALL = 'X'  $\blacksquare$ 

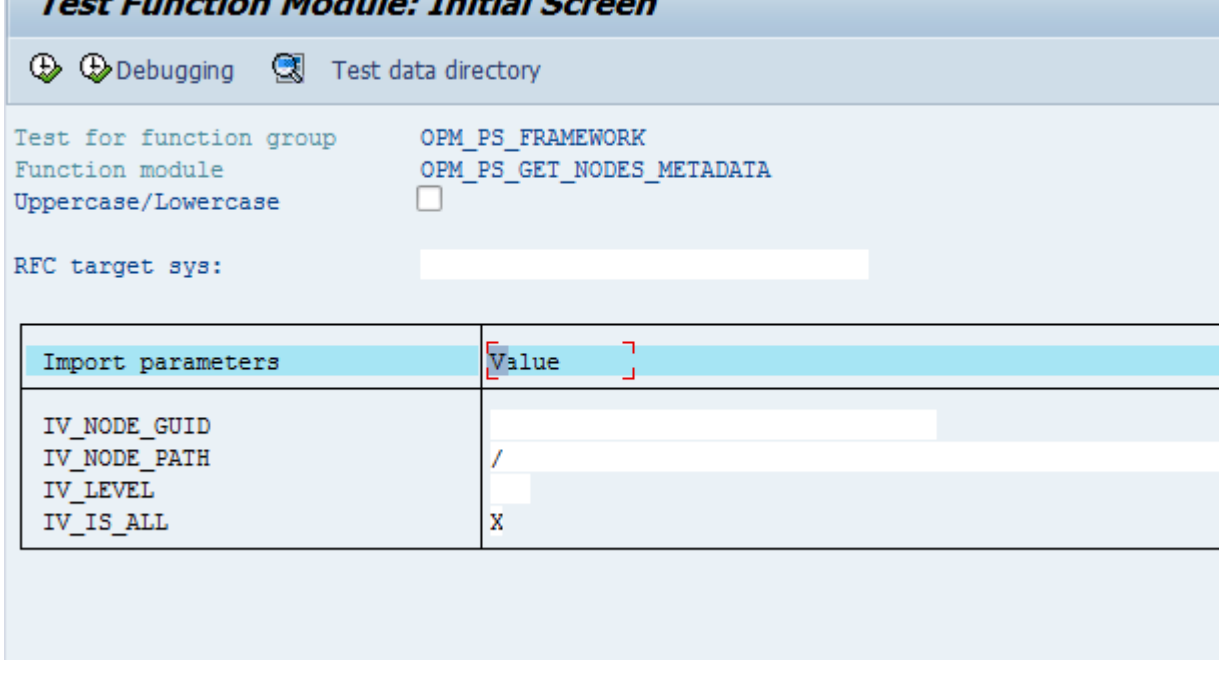

2. Identify the folder which need to be transported(/public in this example) and copy the corresponding GUID.

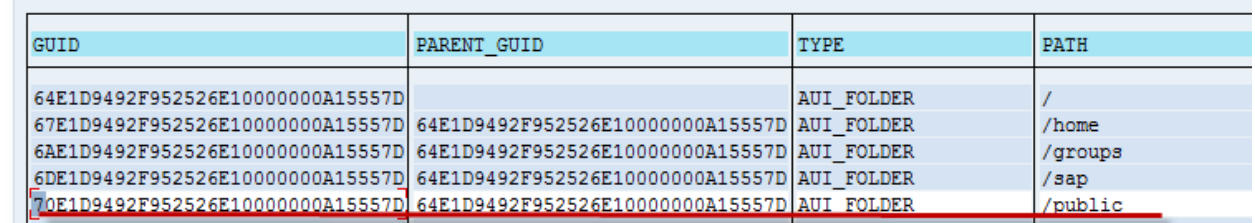

3. Execute the transport program with this GUID

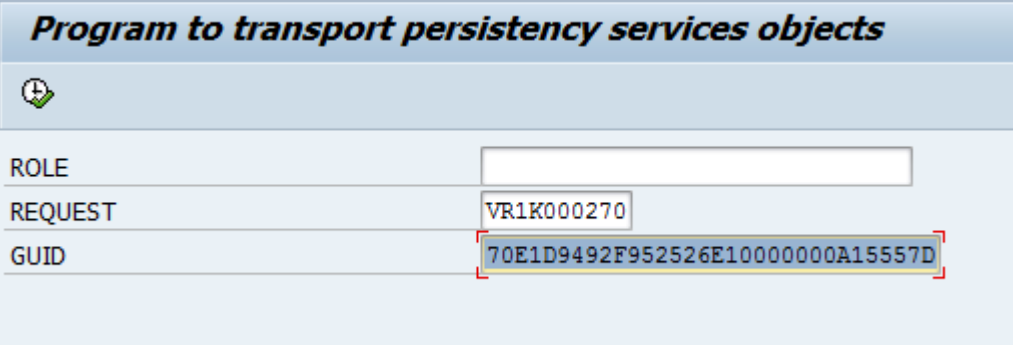

4. Transport the request from SE09.

Transporting using roles

- 5. Identify the role for which the objects need to be transported. Some commonly used roles are
	- a. SAP\_XA\_ADMINISTRATOR : To transport all the content. You can also use some role assigned to a group if you just want to transport the content of a single group.
- 6. Run the transport program with that role.

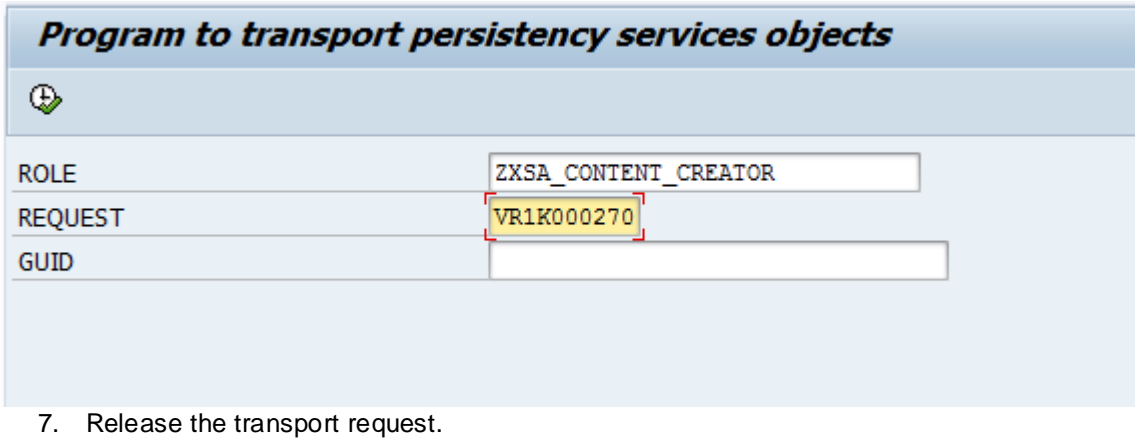

Note: Before transport please verify if following entries are available in the table OPMFW\_CTO.

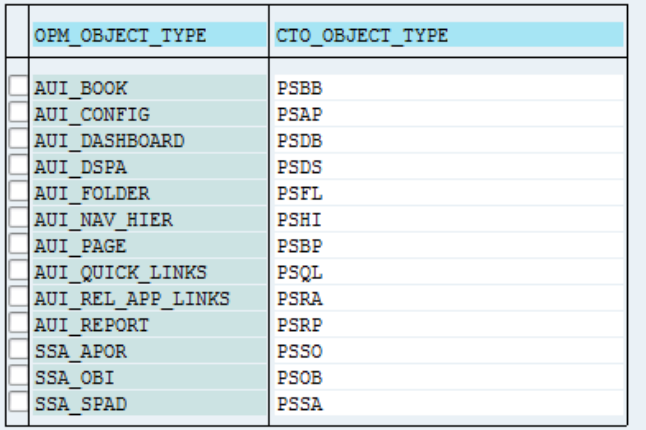

<span id="page-4-0"></span>If not add these entries before running the transport program.

#### **Content Transport in 2.0**

You can use the program OPM\_TRANSPORT to transport content in 20. This program takes as input a tree name and request name.

In the Tree name you can select the SAP delivered tree SSA or any custom tree.

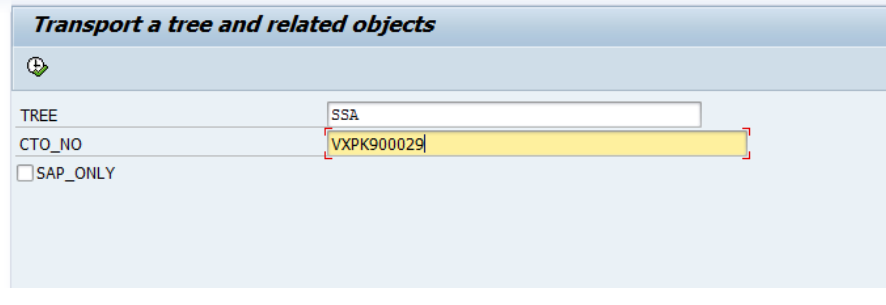

Note 1: Before transport please verify if following entries are available in the table OPMFW\_CTO.

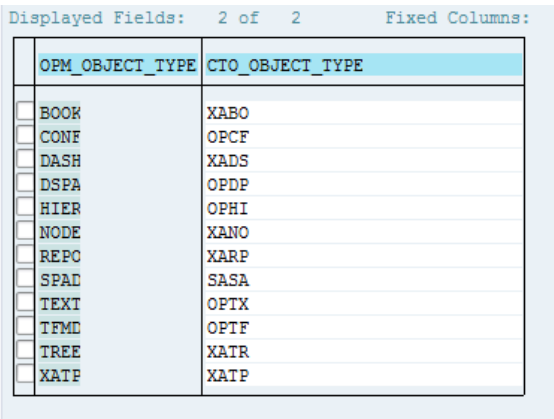

If not add these entries before running the transport program.

Note 2: It has been noticed in some cases that after transport some of the folder to report links are lost and need to be recreated by going into organize content. Please verify this after transport and if needed recreate the links.

## <span id="page-5-0"></span>**Extractor transports**

#### <span id="page-5-1"></span>**Transporting Extractors/metadata**

- a. SPM supports two ways for transporting extractors across system.
- b. Transport Metadata and generate objects independently(Recommended) : In this approach only the extractor metadata is transported across system and the actual objects like Function Modules, Data Sources etc are generated independently in each system. For transporting metadata you can use the program Z\_SA\_TRANSPORT or transaction Z\_SA\_TRANS. The specific steps for this approach are included in the extractor configuration doc (Section 1.10) which is available as part of central extractor note 1239883.
- c. In case it is not possible to generate the objects independently in all the systems as might be the case due to system restriction it is possible to collect all the generated objects directly in the transport request and transport them. Following is the list of objects which need to be collected for each extractor:

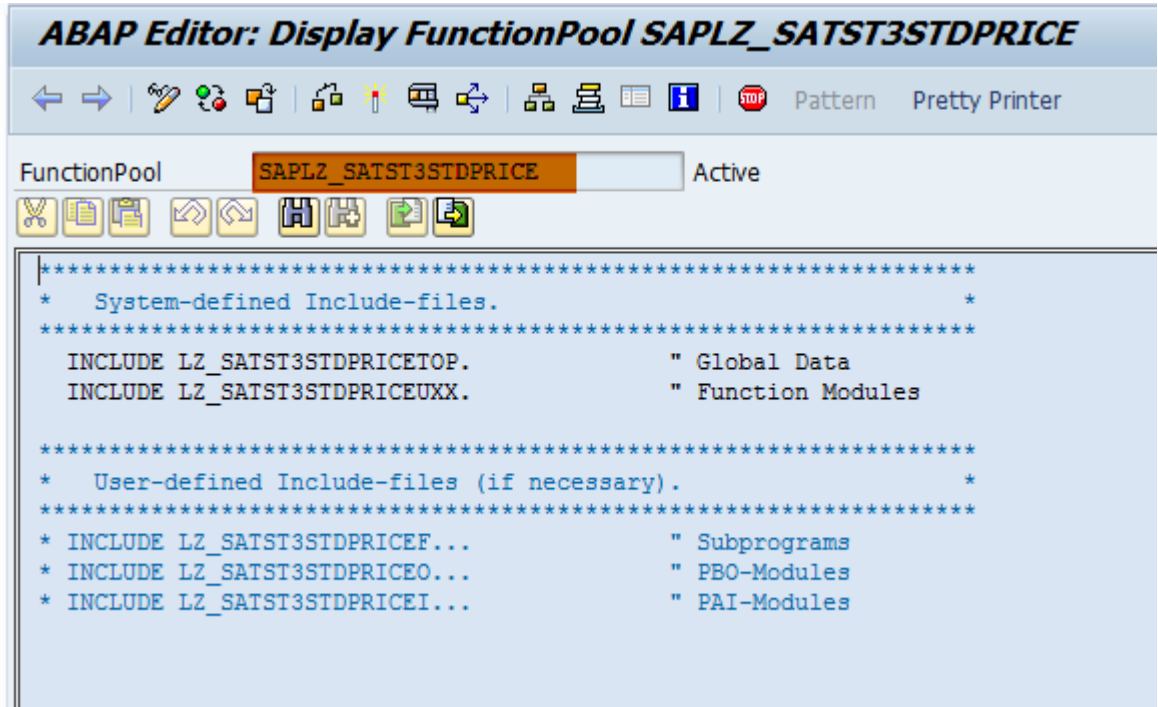

d. Function Group, can be seen in the extractor

e. 2 Function module : One for actual extractor and one wrapper for datasource, can be seen in extractor (\_DS)

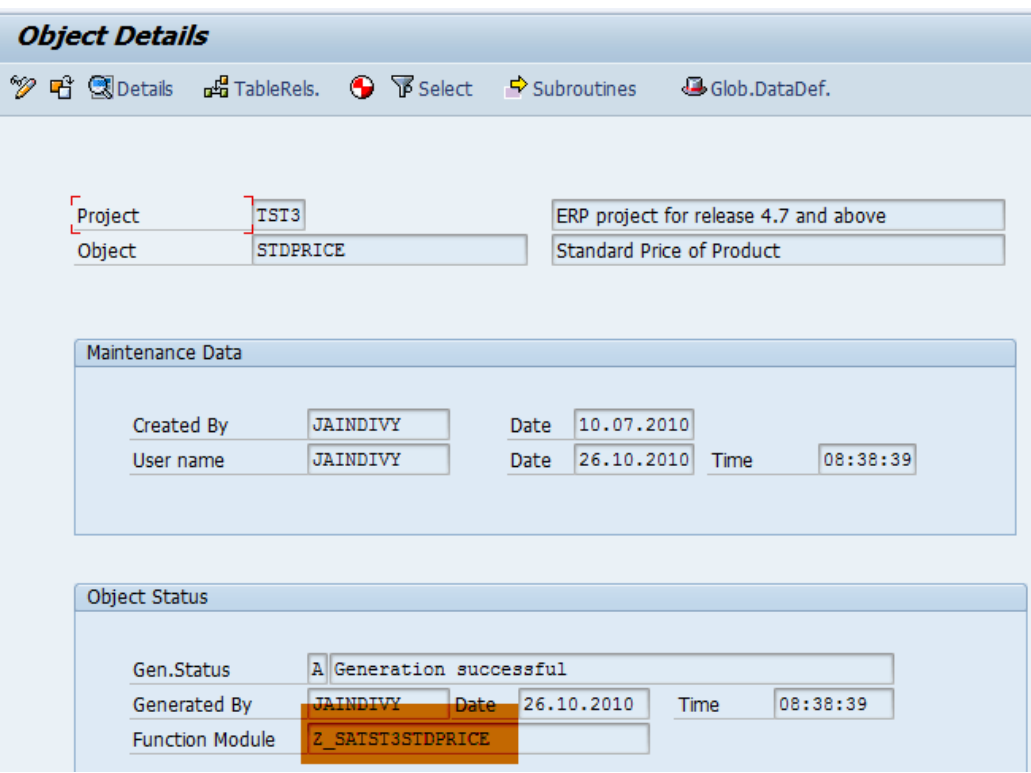

- f. Data Source (Z\_SADS<project name + object name>)
- g. Extract Structure (ZEXTR<project name + object name>)

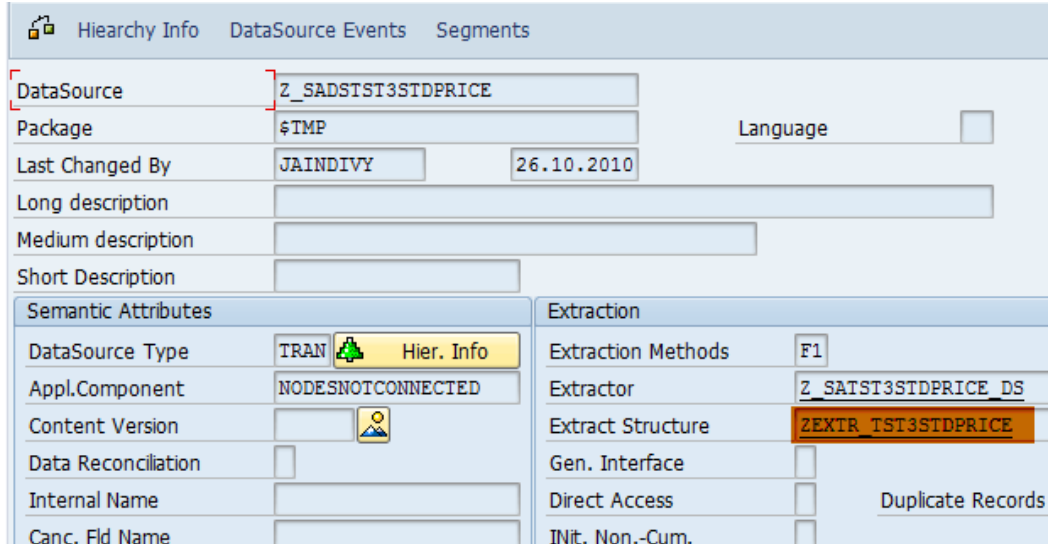

h. Data elements and domains in some cases ( If there is any special coding and a base data type is given for that field(Like Char or NUMC) and not a table field)

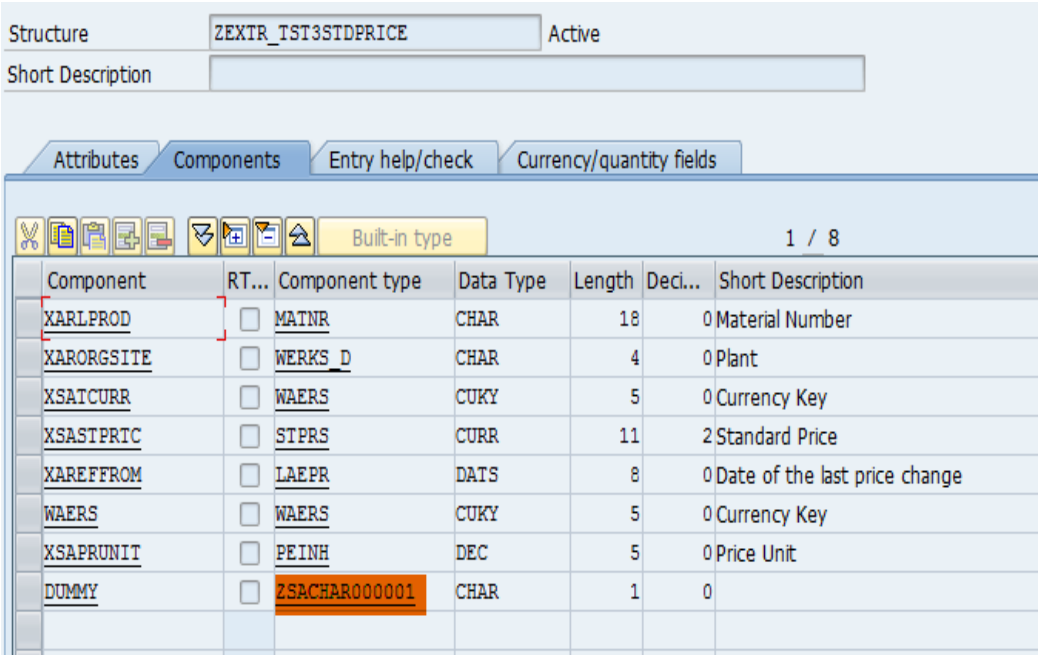

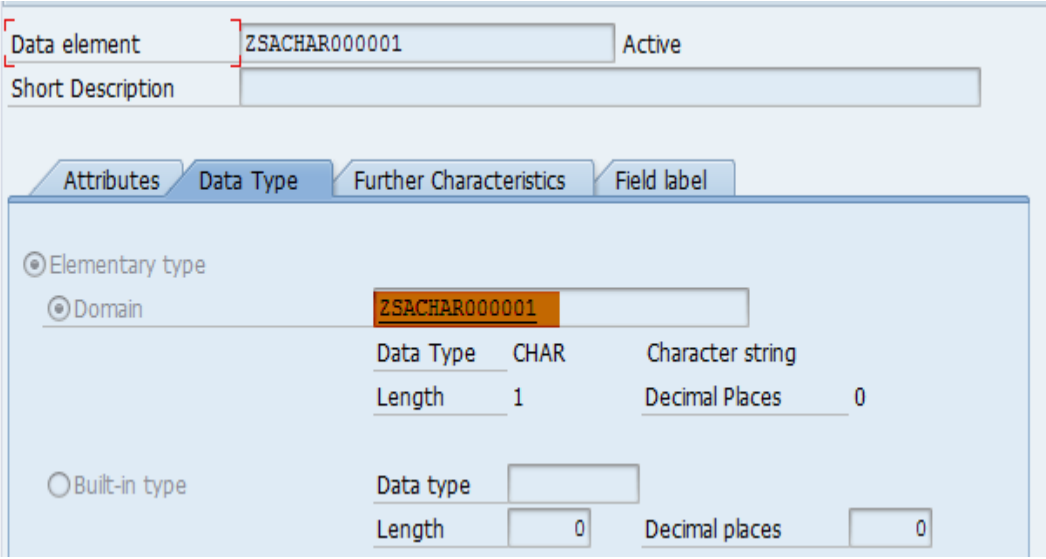

Please note that this mechanism will not transport the metadata itself so if the latest metadata should also be visible in Q/Prod system then please transport it independently by following the steps listed in 1.

#### <span id="page-8-0"></span>**Transporting Customizing data**

Following Customizing tables are used in SPM extractors:

- a. ZSA\_GLSPLIT : Split Spend into Tax, Freight etc
- b. ZSA\_D\_FLDVAL Exclusion Table
- c. ZSA\_FFCUSTTABL : Table for flat file customizing

The entries from these tables can directly be added to a transport request if transport is required for these.

#### **1. BW Object transports**

For BW objects like infoproviders, transformations, queries etc SPM uses the standard BW transport mechanism. Please refer to the BW documentation for the details. BW documentation on this can be found at [http://help.sap.com/SAPhelp\\_nw70/helpdata/en/0b/5ee7377a98c17fe10000009b38f842/content.htm](http://help.sap.com/SAPhelp_nw70/helpdata/en/0b/5ee7377a98c17fe10000009b38f842/content.htm)

The content which needs to be transported will depend on which objects are modified at customer location. In case all of the SPM objects needs to be transported following steps can be used to identify the complete list.

1. Ensure that the step 4 of activating BW content in installation guide has been performed.

Execute the program SSA\_HELPER\_PROGRAM once again.

Enter the value CREATE\_CONTENT\_ENTRIES and choose Execute (ignore the P\_Version option).

This will create the content entries in the table RSXSA\_CONT\_OBJ

2. Go to the table RSXSA\_CONT\_OBJ and collect all the entries listed there for transport. The field GROUPING can be used to identify what grouping option should be used for each object.

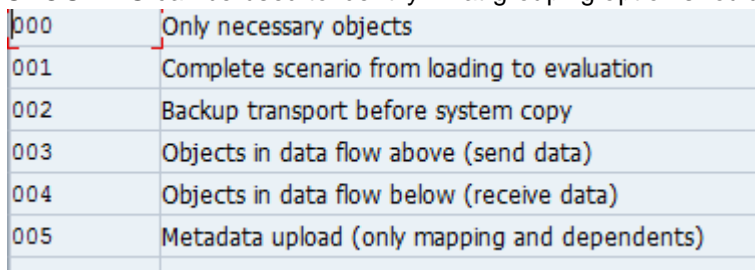

### <span id="page-8-1"></span>**Data Management transport**

Currently there is no program to transport data management entries. Generally these objects are independently in all the systems since they are dependent on system specific properties like Server path, source system connected and data. However, if required, some of these can directly be transported by adding table entries to a request. Following are the relevant tables for different data management objects

- 1. Templates: RSXATAMPLATE, RSXATAMPLATET, RSXAFIELDMAP
- 2. Upload Types: OPMDM\_TYPES, OPMDM\_TYPEST
- 3. Validation Rules: OPMDM\_VALI\_RULE
- 4. Global File Parameters: RSXAFILES\_GLOBAL
- 5. Global Settings (File Path, Global Currency etc): RSXAADMIN
- 6. Systems: OPMDM\_SYSTEM
- 7. Upload Cycle : OPM\_CYCLE
- 8. Data Sources configuration : OPM\_SOURCES
- 9. Concatenation settings : OPMDM\_TYPES\_KEY

# <span id="page-9-0"></span>**Related Content**

<http://www.sdn.sap.com/irj/scn/weblogs?blog=/pub/wlg/19765>

<http://wiki.sdn.sap.com/wiki/display/CPM/FAQ+-+Data+Extraction+for+Spend+Performance+Management>

<http://weblogs.sdn.sap.com/pub/wlg/19833>

<http://www.sdn.sap.com/irj/scn/index?rid=/library/uuid/d0e51ed5-ee3e-2d10-53b8-f2ef66032843>

For more information, visit the **Enterprise Performance Management homepage**.

# <span id="page-10-0"></span>**Copyright**

#### © Copyright 2010 SAP AG. All rights reserved.

No part of this publication may be reproduced or transmitted in any form or for any purpose without the express permission of SAP AG. The information contained herein may be changed without prior notice.

Some software products marketed by SAP AG and its distributors contain proprietary software components of other software vendors.

Microsoft, Windows, Excel, Outlook, and Pow erPoint are registered trademarks of Microsoft Corporation.

IBM, DB2, DB2 Universal Database, System i, System i5, System p, System p5, System x, System z, System z10, System z9, z10, z 9, iSeries, pSeries, xSeries, zSeries, eServer, z/VM, z/OS, i5/OS, S/390, OS/390, OS/400, AS/400, S/390 Parallel Enterprise Server, Pow erVM, Pow er Architecture, POWER6+, POWER6, POWER5+, POWER5, POWER, OpenPow er, Pow erPC, BatchPipes, BladeCenter, System Storage, GPFS, HACMP, RETAIN, DB2 Connect, RACF, Redbooks, OS/2, Parallel Sysplex, MVS/ESA, AIX, Intelligent Miner, WebSphere, Netfinity, Tivoli and Informix are trademarks or registered trademarks of IBM Corporation.

Linux is the registered trademark of Linus Torvalds in the U.S. and other countries.

Adobe, the Adobe logo, Acrobat, PostScript, and Reader are either trademarks or registered trademarks of Adobe Systems Incorporated in the United States and/or other countries.

Oracle is a registered trademark of Oracle Corporation.

UNIX, X/Open, OSF/1, and Motif are registered trademarks of the Open Group.

Citrix, ICA, Program Neighborhood, MetaFrame, WinFrame, VideoFrame, and MultiWin are trademarks or registered trademarks of Citrix Systems, Inc.

HTML, XML, XHTML and W3C are trademarks or registered trademarks of W3C®, World Wide Web Consortium, Massachusetts Institute of Technology.

Java is a registered trademark of Sun Microsystems, Inc.

JavaScript is a registered trademark of Sun Microsystems, Inc., used under license for technology invented and implemented by Netscape.

SAP. R/3. SAP NetWeaver, Duet, PartnerEdge, ByDesign, SAP Business ByDesign, and other SAP products and services mentioned herein as well as their respective logos are trademarks or registered trademarks of SAP AG in Germany and other countries.

Business Objects and the Business Objects logo, BusinessObjects, Crystal Reports, Crystal Decisions, Web Intelligence, Xcelsius, and other Business Objects products and services mentioned herein as well as their respective logos are trademarks or registered trademarks of Business Objects S.A. in the United States and in other countries. Business Objects is an SAP company.

All other product and service names mentioned are the trademarks of their respective companies. Data contained in this document serves informational purposes only. National product specifications may vary.

These materials are subject to change without notice. These materials are provided by SAP AG and its affiliated companies ("SAP Group") for informational purposes only, without representation or warranty of any kind, and SAP Group shall not be liable for errors or omissions with respect to the materials. The only warranties for SAP Group products and services are those that are set forth in the express warranty statements accompanying such products and services, if any. Nothing herein should be construed as constituting an additional w arranty.